# **Работа с основными ресурсами Internet**

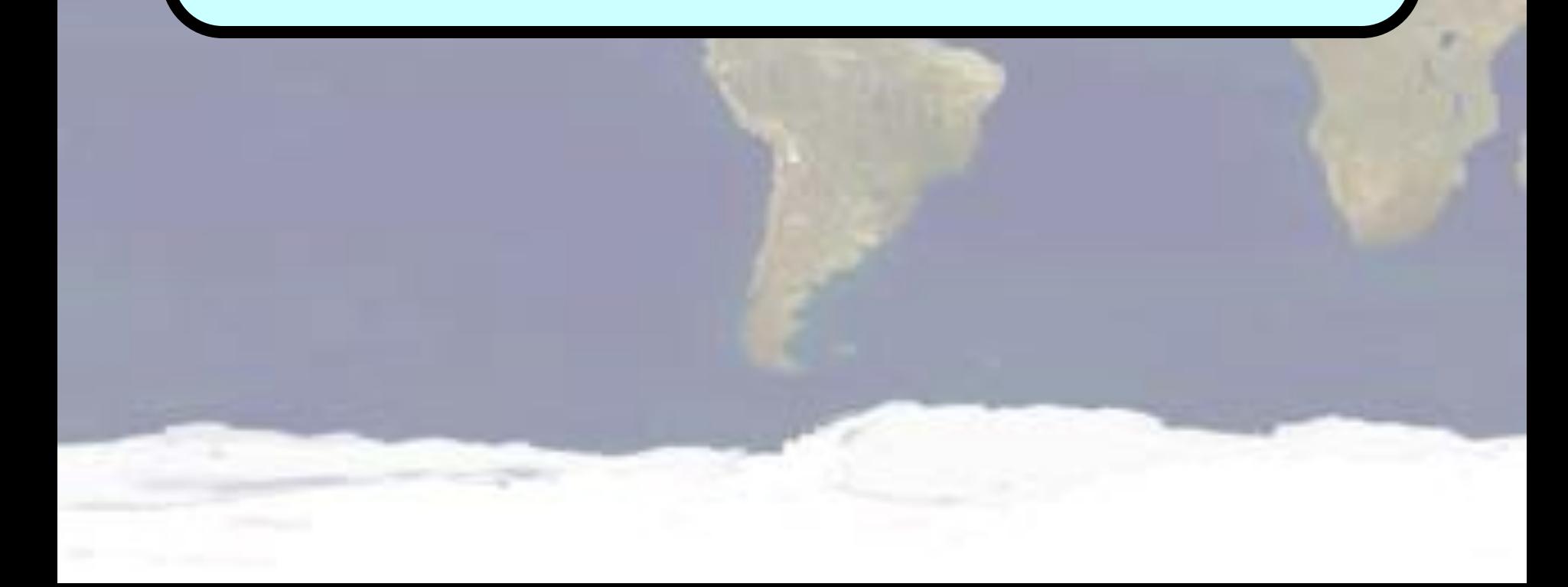

# **Глобальная сеть Internet. Определение.**

**Internet** (Интернет) - всемирная информационная компьютерная сеть. Самая большая в мире совокупность разнотипных компьютерных сетей. Объединяет миллионы компьютеров, баз данных, файлов и людей.

*Примечание* **Несмотря на то, что в переводе Internet означает межсеть, в русском языке Internet мужского рода.**

# **Компьютерная сеть**

**Компьютерная сеть** - группа компьютеров, соединенных между собой линиями связи.

**Назначение сети** - коммуникации и объединение/разделение физических и информационных ресурсов (дисков, принтеров, модемов, файлов).

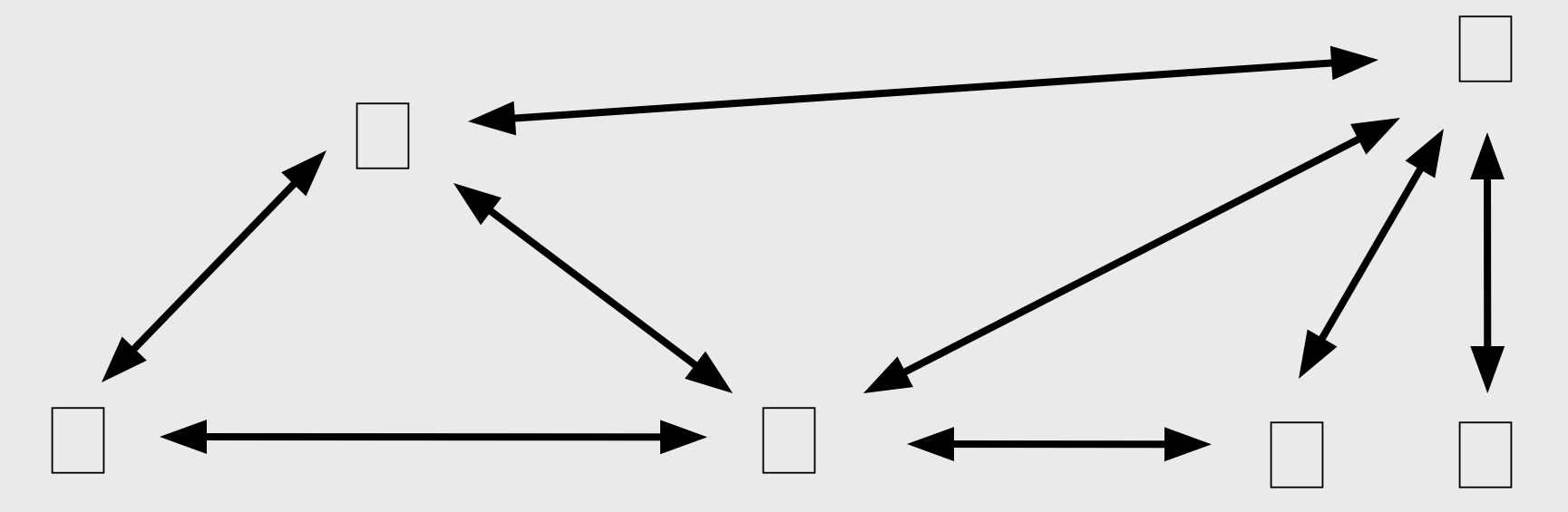

#### **Аппаратная и программная компоненты компьютерной сети**

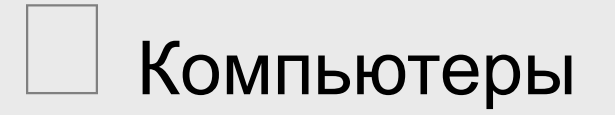

Линии связи и устройства для подключения компьютеров к линиям связи

 Программное обеспечение для обмена информацией

# **Компьютеры. Технология клиент/сервер**

**Сервер** - мощный, постоянно подключенный к Internet компьютер, хранящий и передающий информацию по запросу других компьютеров. Чаще всего на серверах Internet устанавливают вариант ОС Unix-Linux

**Клиент** - персональный компьютер на котором можно составлять и посылать запросы, получать и отображать информацию.

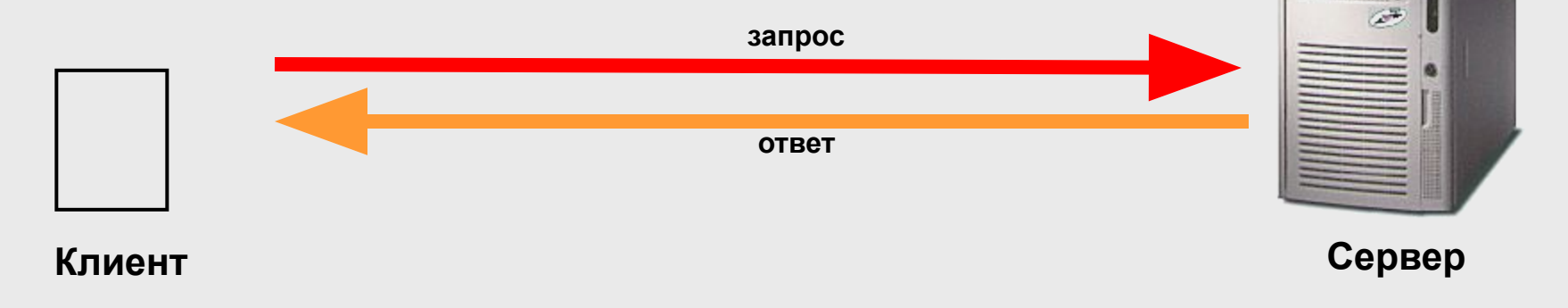

### **Линии связи**

#### *Телефонные линии*

#### *Оптоволоконные линии*

#### *Спутниковая связь*

**Основная характеристика:** Скорость передачи данных **-** Бит/секунду

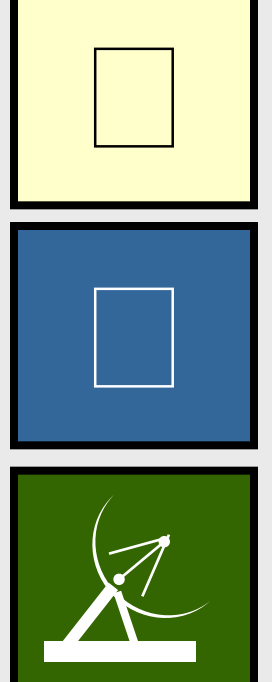

### **Устройства для подключения компьютеров к Интернет**

**Модем (modem - modulator/demodulator) устройство, предназначенное для обмена информацией между удаленными компьютерами по каналам связи.**

**Модем для подключения к коммутируемой телефонной линии выполняет преобразование компьютерных данных в звуковой аналоговый сигнал для передачи по телефонной линии (модуляция), а также обратное преобразование (демодуляция).**

1011001000111 / **1011001000111** 

# **Внешний модем**

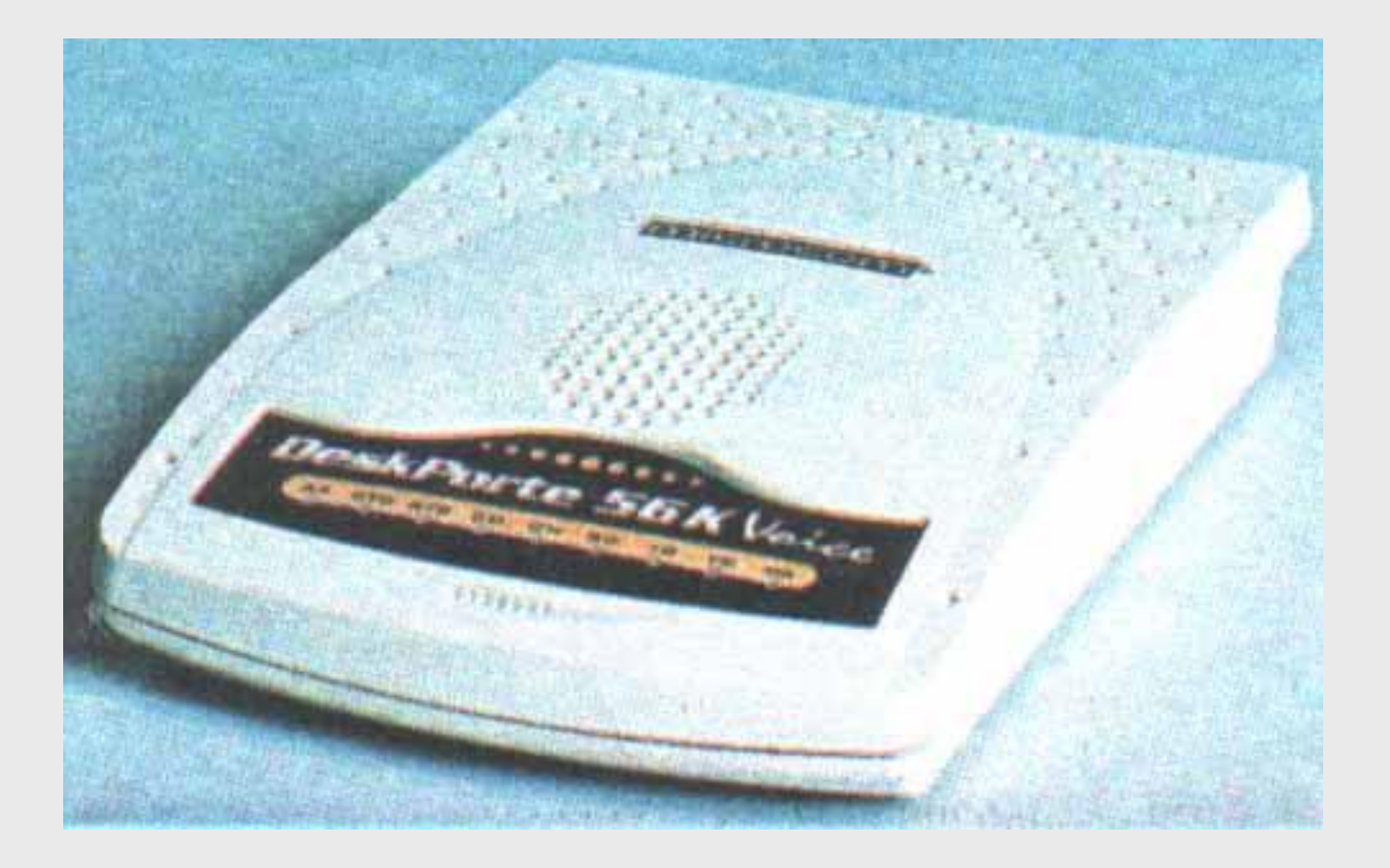

# **Внутренний модем**

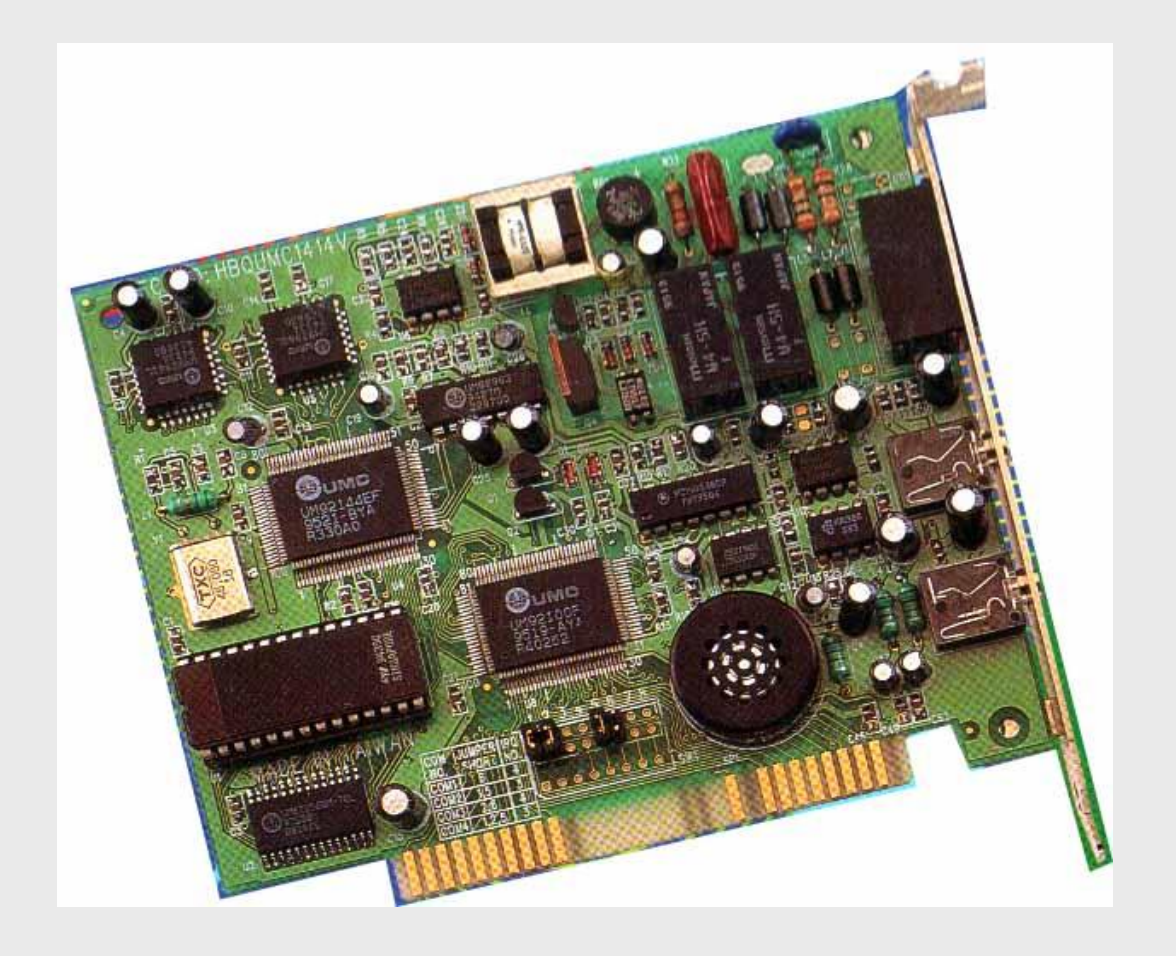

#### **Возникновение Интернет в США**

- **< 1969 ARPANET (сетевой проект Минобороны США)**
- **< 1972 работа ARPANET в составе 23 узлов (40 компьютеров)**
- **< 1973 утверждение протокола FTP для пересылки файлов между компьютерами**
- **< 1979 первая многопользовательская игра**
- **< 1983 внедрение протокола TCP/IP**
- **< 1986 NSFnet (обеспечение доступа ученых к суперкомпьютерам) - 1000 компьютеров в Сети**
- **< 1991 NREN (подключение школ и колледжей) более 100 000 компьютеров подключенных к Сети**

# **Использование Internet**

- **Профессиональная деятельность**
- **Коммерческая деятельность**
- **Образование**
- **Отдых и развлечения**

#### **Internet и профессиональная деятельность**

- **Поиск и получение тематической информации**
	- **Организация совместных проектов**
- **Поиск работы**
	- **Размещение информации о себе**

# **Internet и образование**

- **Поиск и получение информации для диссертаций, курсовых и дипломных проектов**
- **Организация совместных научных проектов**
- **Поиск информации о возможности обучения или стажировки за рубежом**
- **Дистанционное обучение**

**■ ...**

### **Internet и коммерческая деятельность**

- **Поиск деловых партнеров**
- **Получение информации о конкурентах**
	- **Биржевые и банковские операции**
- **Реклама**
- **Консультации и маркетинг**
- **Покупки в on-line-магазинах**

#### **Internet для отдыха и развлечений**

- **Планирование путешествий**
- **Переписка по интересам**
- **Новости**
- **Игры**
- **Общение on-line**
- **Спорт**

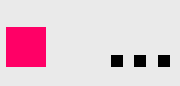

### **Источники информации в Internet**

- **= Электронные библиотеки**
- **= Тематические базы данных, энциклопедии, справочники**
- **= Электронные версии журналов и газет**
- **= Сведения об учреждениях и фирмах**
- **= Справочники адресной информации**
- **= Поисковые системы**
- **= ...**

#### **Основное место размещения источников информации в Internet**

- **4 WWW (world wide web всемирная паутина) - совокупность взаимосвязанных гипермедийных документов (Интернет-страниц).**
- **4 FTP хранилище и система пересылки всевозможных файлов.**

# **WWW. Основные понятия.**

- **8 Мультимедиа документ включает в себя не только текст, но и графику, видео и звук.**
- **8 Гипертекст множество отдельных документов (страниц), которые имеют ссылки друг на друга.**
- **8 Гипертекстовая ссылка выделенная часть документа, реализующая переход от одного документа к другому. Реализуется в виде**

**подчеркнутого текста, кнопки или картинки.**

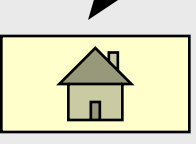

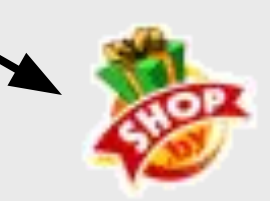

#### **Реализация идеи гипертекста**

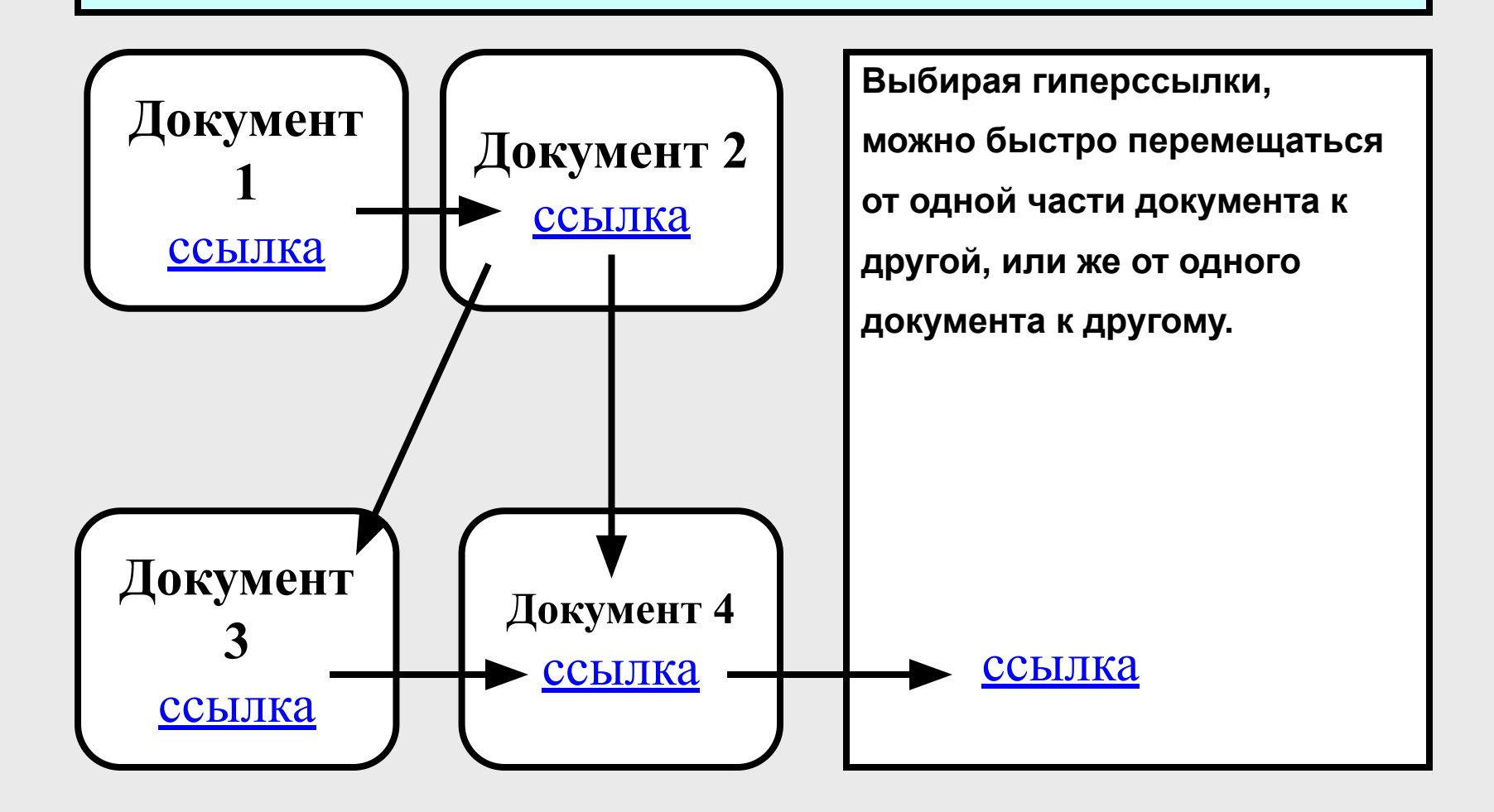

# **WWW. Основные понятия.**

- **Web-страница** документ WWW, содержащий:
- форматированный текст;
- мультимедийные объекты (графика, звук, видео);
- ссылки на любой файл или на другую web-страницу.

### **WWW. Основные понятия.**

**Web-site** (web-узел, сайт) - группа webстраниц, связанных вместе единой темой, общим стилем и взаимными гипертекстовыми ссылками.

**Home Page** - начальная (домашняя) страница какого-либо web-узла.

#### **WWW. Технология клиент-сервер. Протоколы.**

**Web-сервер** - программа, позволяющая хранить и пересылать web-страницы.

- **Web-browser (браузер)** программа-клиент для навигации в WWW и просмотра webстраниц.
- **HTTP (HyperTextTransferProtocol, протокол передачи гипертекста)** - протокол, который использует web-клиент для получения webстраницы с web-сервера.

### **Схема взаимодействия пользователя с WWW**

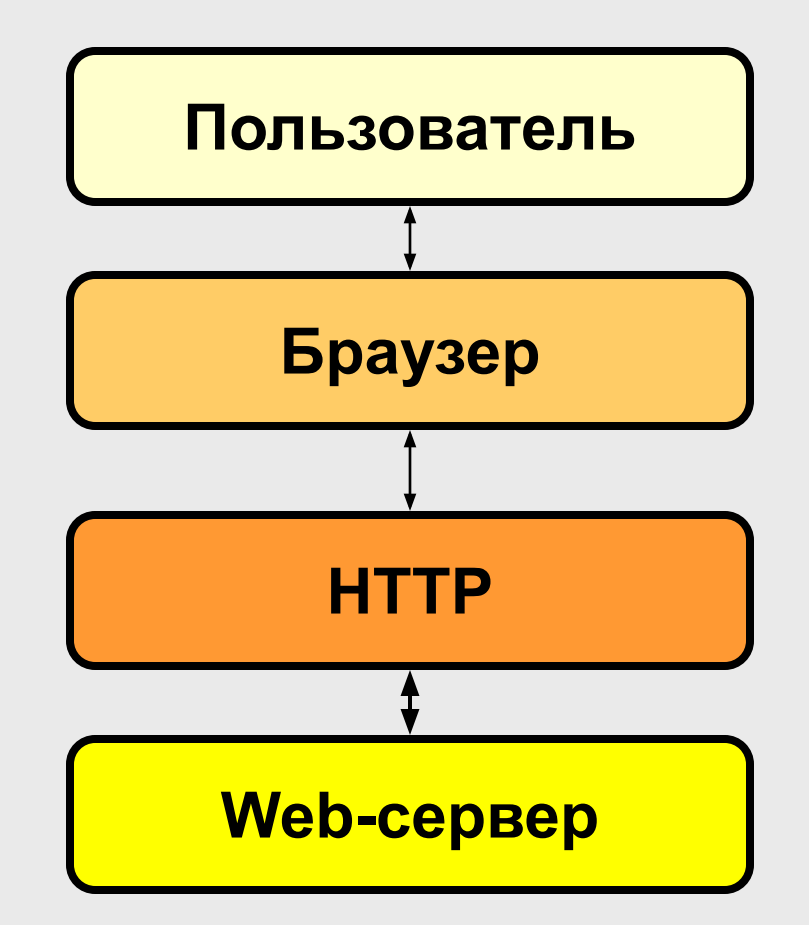

### **Основные возможности браузера**

- **< Загрузка страницы** по введенному URL
- **< Перемещение по ссылкам**
- **< Быстрый переход** между страницами за счет кэширования информации с просмотренных страниц на локальном диске
- **< Сохранение информации** с текущей страницы

# **Внешний вид браузера Internet Explorer 5.0**

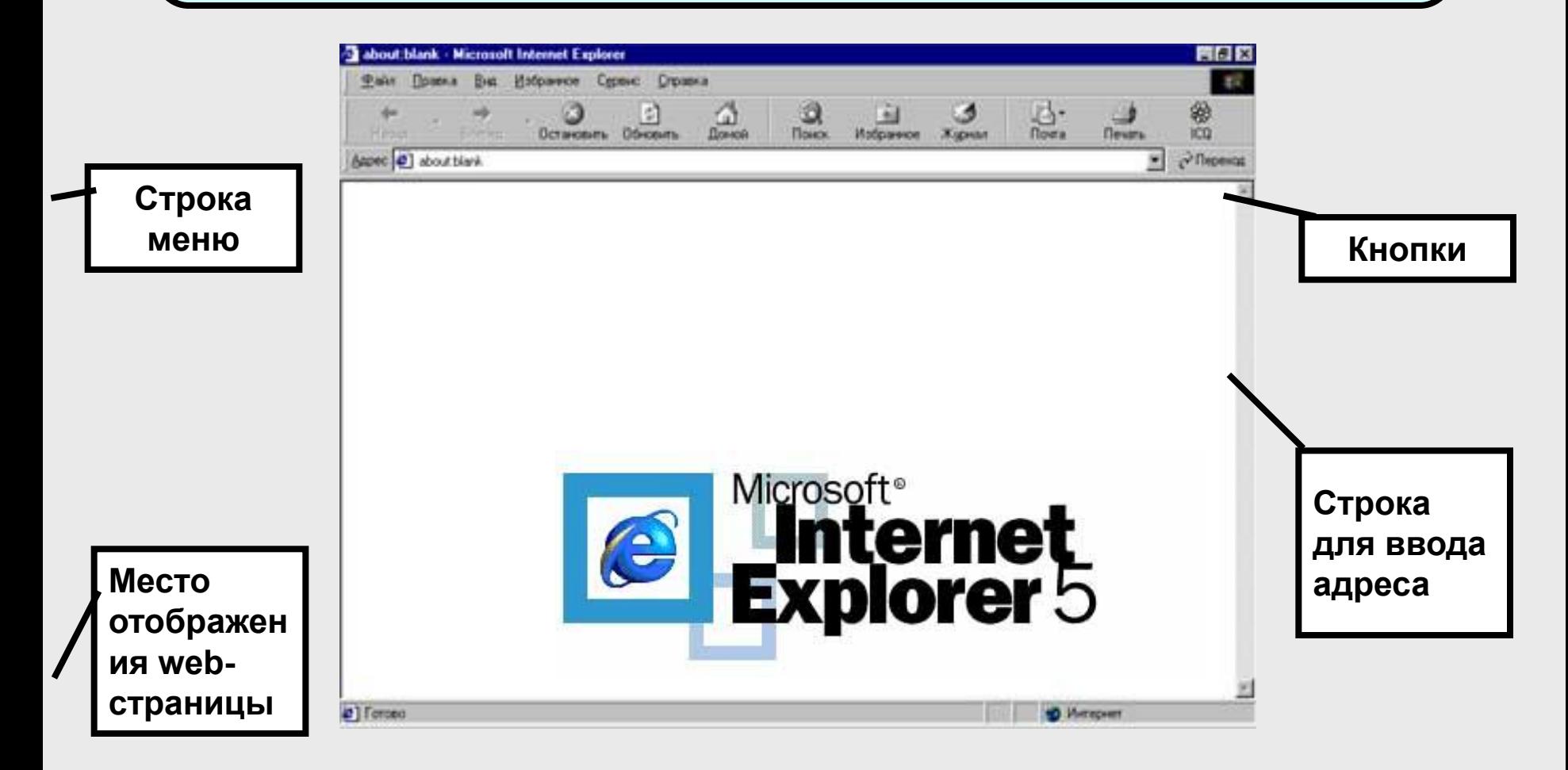

# **Внешний вид браузера Opera 4.02**

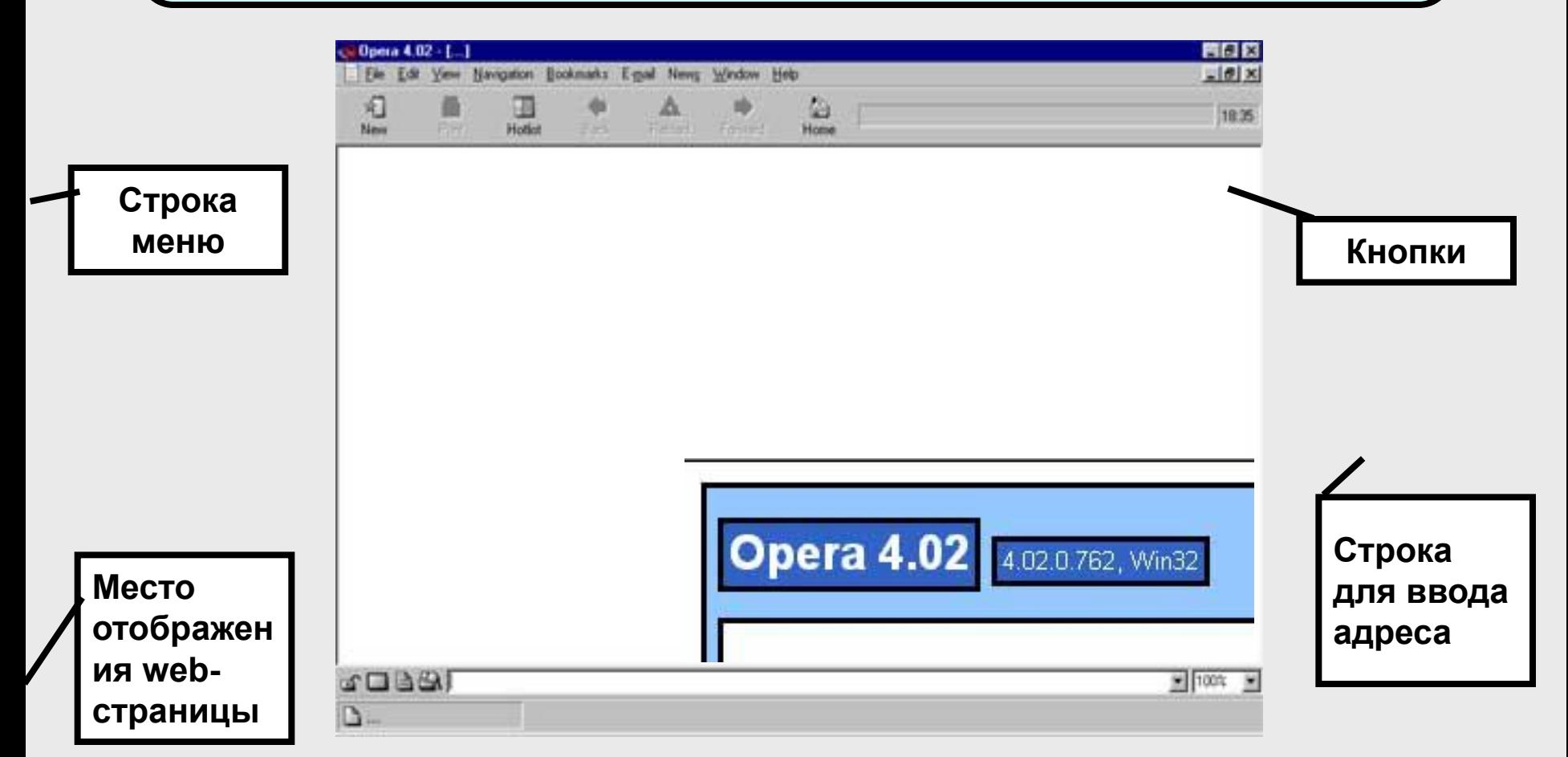

# **Адресация файлов в Internet**

- **URL** (универсальный указатель ресурсов) адрес любого файла в Internet.
- **URL** задает сервер, к которому надо обратиться, метод доступа и местонахождение ресурса на сервере.
- **URL** состоит из нескольких частей:

**используемый протокол - двоеточие - адрес ресурса**

**http://www.yandex.ru**

#### **Доменная адресация ресурсов в Internet**

**Домен (domain)** - группа Internet-адресов, определяющая тип, назначение или местонахождение ресурса.

Адрес состоит из нескольких частей:

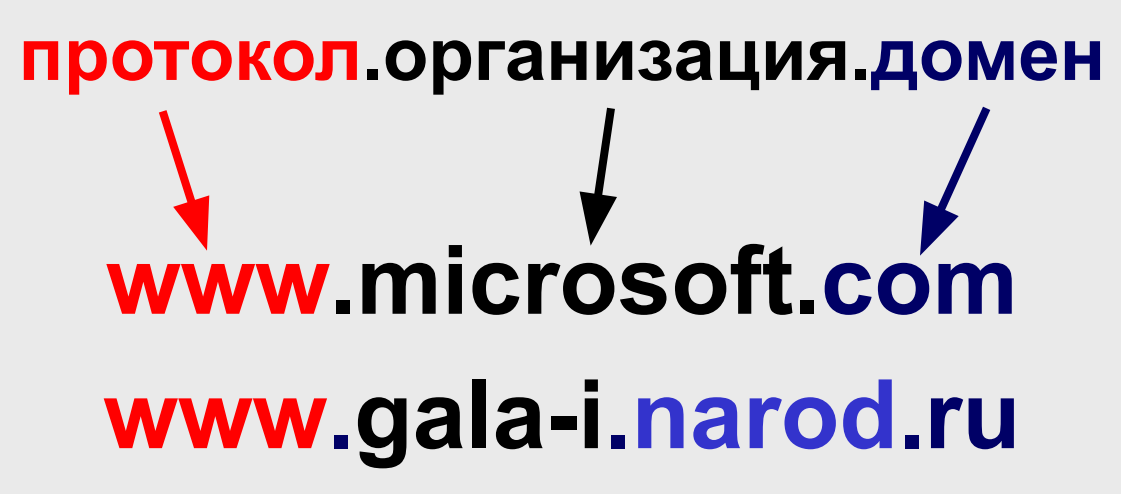

**Субдомен (домен 2-ого уровня)**

- **.org** прочие организации
- **.net** сетевые организации
- **.mil** военные учреждения
- **.gov** правительственные учреждения
- **.edu** учебные заведения
- **.com** коммерческие предприятия

#### **Тематические домены в Internet**

#### **Географические домены в Internet**

- **.by** Беларусь
- **.ru** Россия
- **.ua** Украина
- **.us** США
- **.ca** Канада
- **.fr** Франция
- **.de** Германия

и т.д.

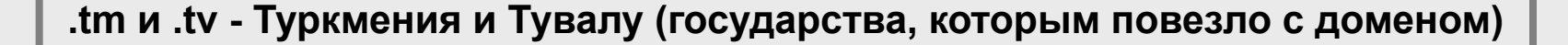

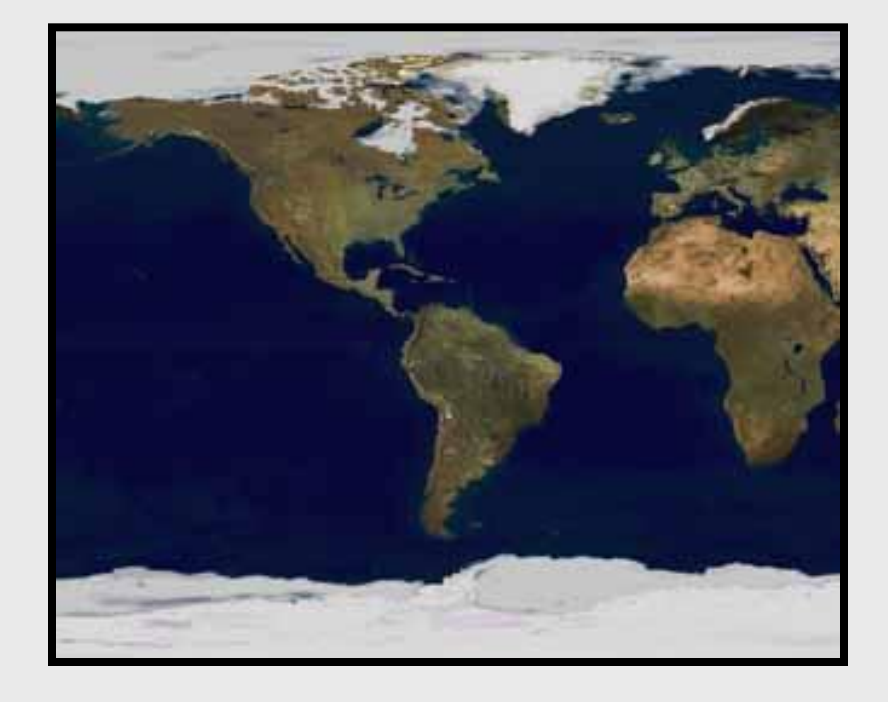

# **Как попасть в Internet**

#### **Что надо:**

Компьютер + модем + линия связи

#### **Способы подключения:**

- Dial-up коммутируемое соединение (беспарольный доступ)
- Dial-up коммутируемое соединение (парольный доступ, интернет карты)
- Выделенная линия
- Спутник

#### **Беспарольный доступ в Internet по номеру 8-600-100**

**Услуга**

**Дата**

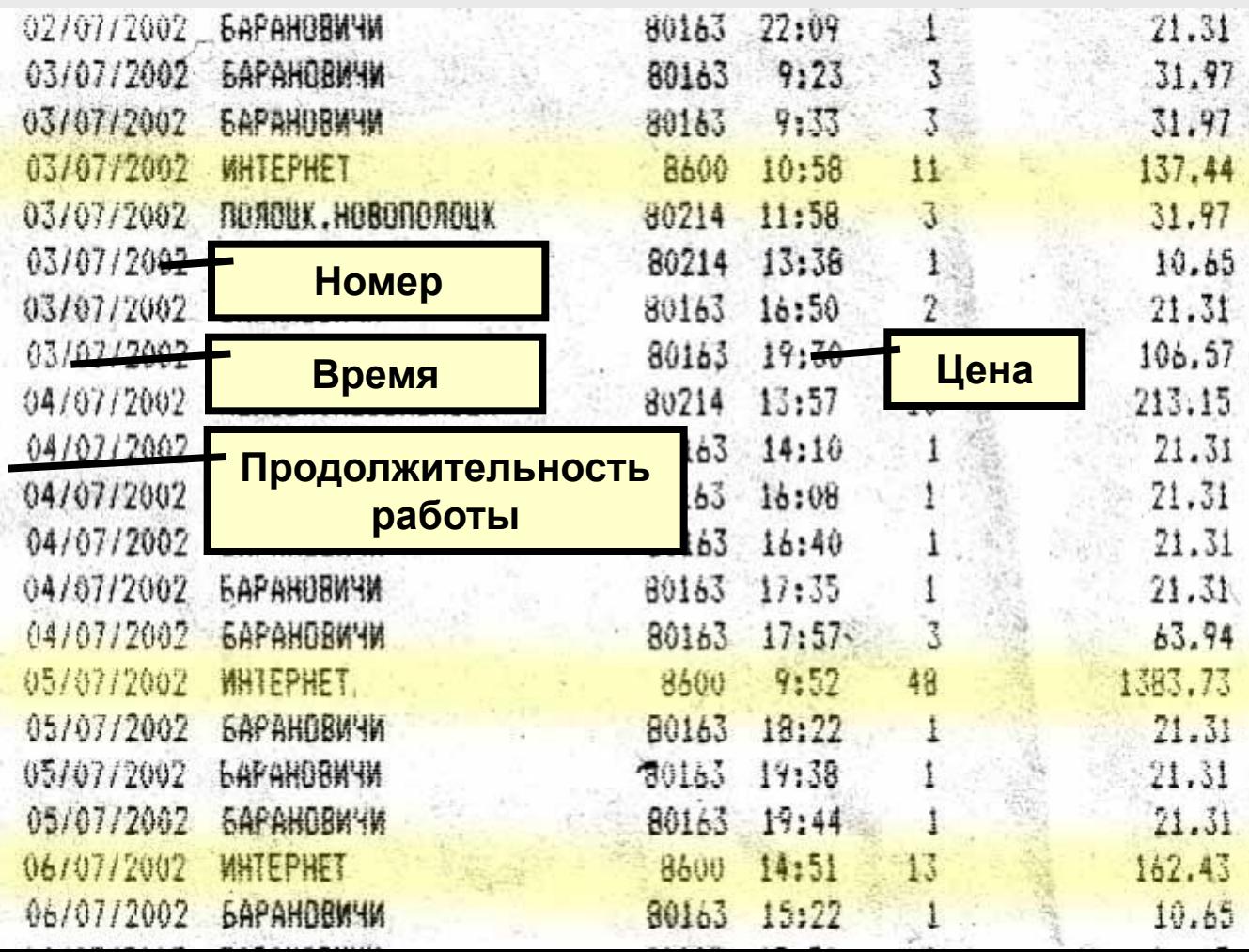

#### **Внешний вид Интернет-карты**

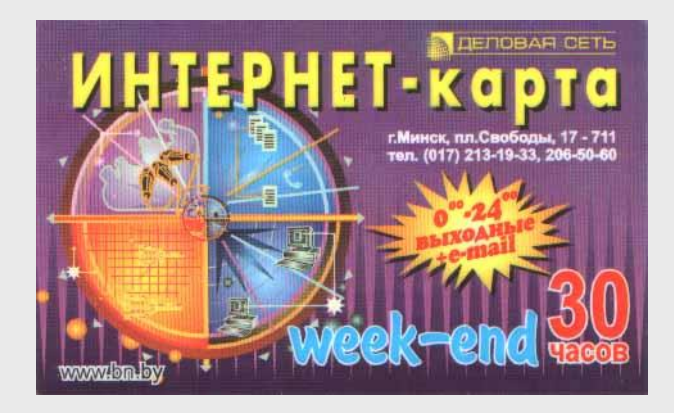

#### **Лицевая сторона**

**Оборотная сторона**

Время доступа: 0.00-24.00 в выходные дни.

СРОК ДЕЙСТВИЯ: 30 ДН. с момента активации

РЕГИСТРАЦИЯ ПОЧТЫ: www.bn.by/users.html

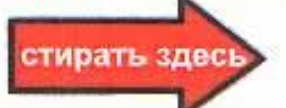

**Nº карты KT9 0004 0084** 

- 1. Откройте Мой компьютер, затем Удаленный доступ к сети, затем Новое соединение, нахомите Далее.
- 2. Введите код города и телефон 289-90-90, накмите Лалее, затем Готово.
- 3. Нажмите правой клавишей мыши на активированном соединении. выберите Свойсва.
- 4. Отключите Использование кода страны, если Вы находитесь в Минске.
- 5. В графе Тип сервера выберите PPP-Windows 95/98 NT. Включите в дополнительных параметрах только Программное сжатие данных. Нажмите Настройка ТСР/IP и укажите адрес IP назначается сервером.
- 6. Здесь же ниже выберите Appeca DNS вводятся вручную и введите в поля первичный 212.98.160.50 и вторичный 212.98.160.65 DNS адреса Нажмите два раза ОК, Настройка завершена !
- 7. Запустите соединение, введите Имя пользователь, которое находится под защитной полосой и пароль bnet. Пароль можно изменить на cepeepe www.bn.by

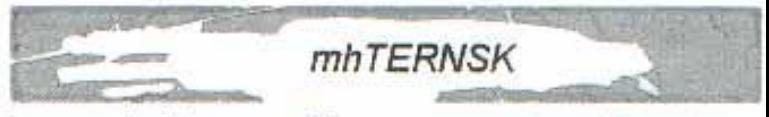

- Стирая защитный слой Вы соглашаетесь с "Общини условиями доступа в Интернет" СП "Деловая Сеть".
- Имя погазователя является конфиденциальной информацией.
- Информационная служба поддержки СП "Деловая Сеть". Тел 206-50-60.
- По вопросам приобретения карт по безналичному расчету обращаться по Тел 213-19-33.
- Лицензия №979, выданная 17.05.99г. Министерством Связи Республики Беларусь.

### **Поиск информации в Internet**

#### **Источники информации в Internet:**

- < Документы WWW
- < Статьи в группах новостей и списках рассылки
- < Файлы в библиотеках файлов
- < Статьи в тематических базах данных, энциклопедиях

# **Способы поиска**

- < Поиск «вручную»
- < Использование справочников адресов в бумажном варианте, подбор ссылок в газетах, журналах и ТV
- < Использование автоматизированных поисковых инструментов Internet

### **Информационно поисковые системы (ИПС). Определение.**

- **ИПС** система, обеспечивающая поиск и отбор необходимых данных на основе информационнопоискового языка и соответствующих правил поиска.
- **Главной задачей ИПС** является поиск информации, релевантной информационным потребностям пользователя.
- **Релевантность** соответствие результатов поиска сформулированному запросу.

#### **Параметры эффективности поиска информации**

**Полнота поиска** - отношение числа найденных документов к общему числу релевантных документов.

**Точность поиска** - отношение числа релевантных документов к общему числу полученных документов

**Актуальность** ссылок на документы

**Скорость** поиска.

### **Поисковые машины**

**Поисковая машина (ПМ)** - поисковая система с формируемой роботом базой данных, содержащей информацию об web-страницах.

#### **Зарубежные ПМ:**

**www.yahoo.com (более 100 000 000 страниц, с 1994 г.) www.google.com (более 750 000 000 страниц, с 1999 г.) www.alltheweb.com (более 500 000 000 страниц, с 1999 г.)**

#### **Российские ПМ:**

**www.yandex.ru www.rambler.ru**

**www.aport.ru**

#### **Белорусские ПМ:**

**www.all.by**

# **www.yahoo.com**

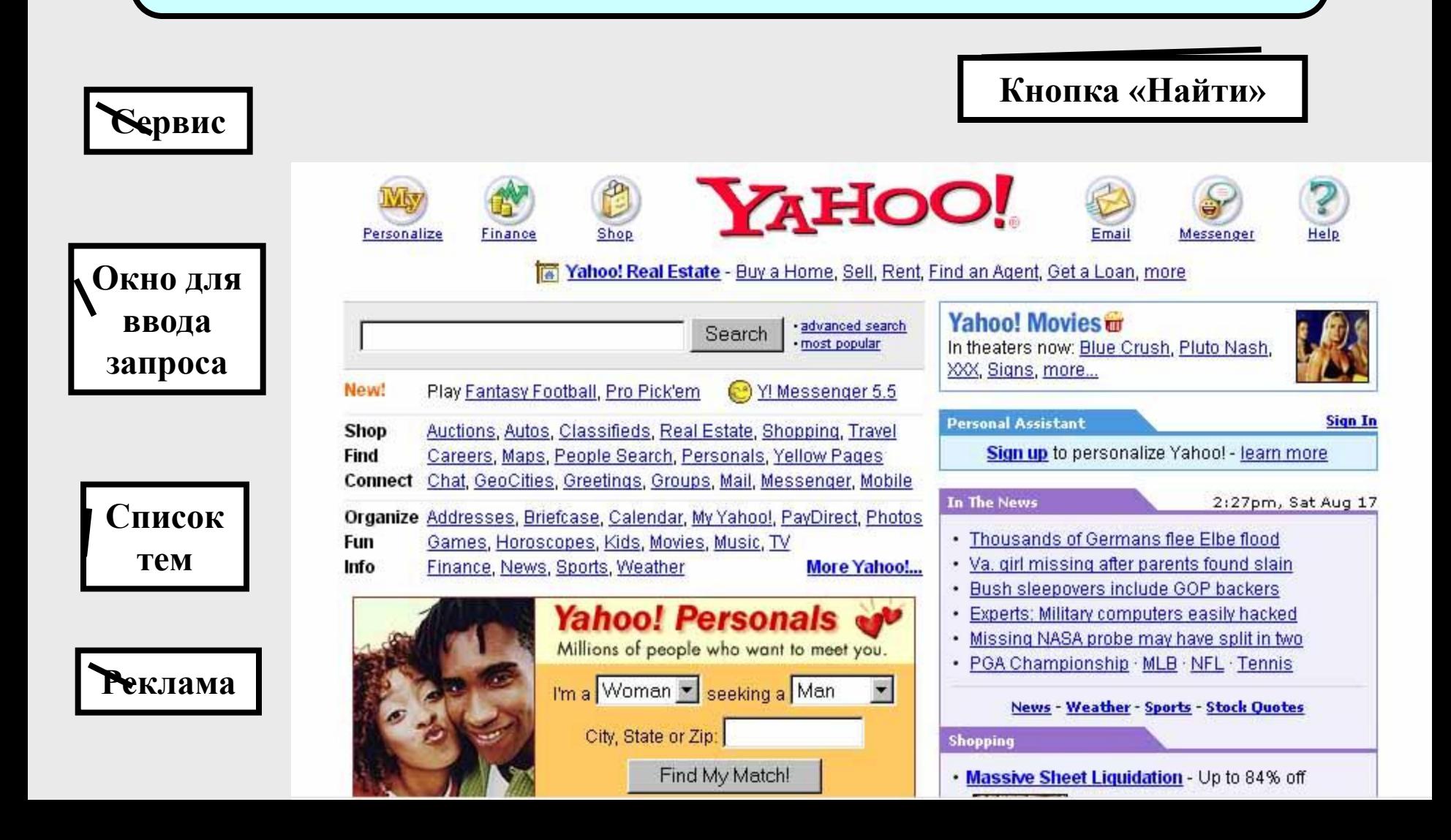

# **www.google.com**

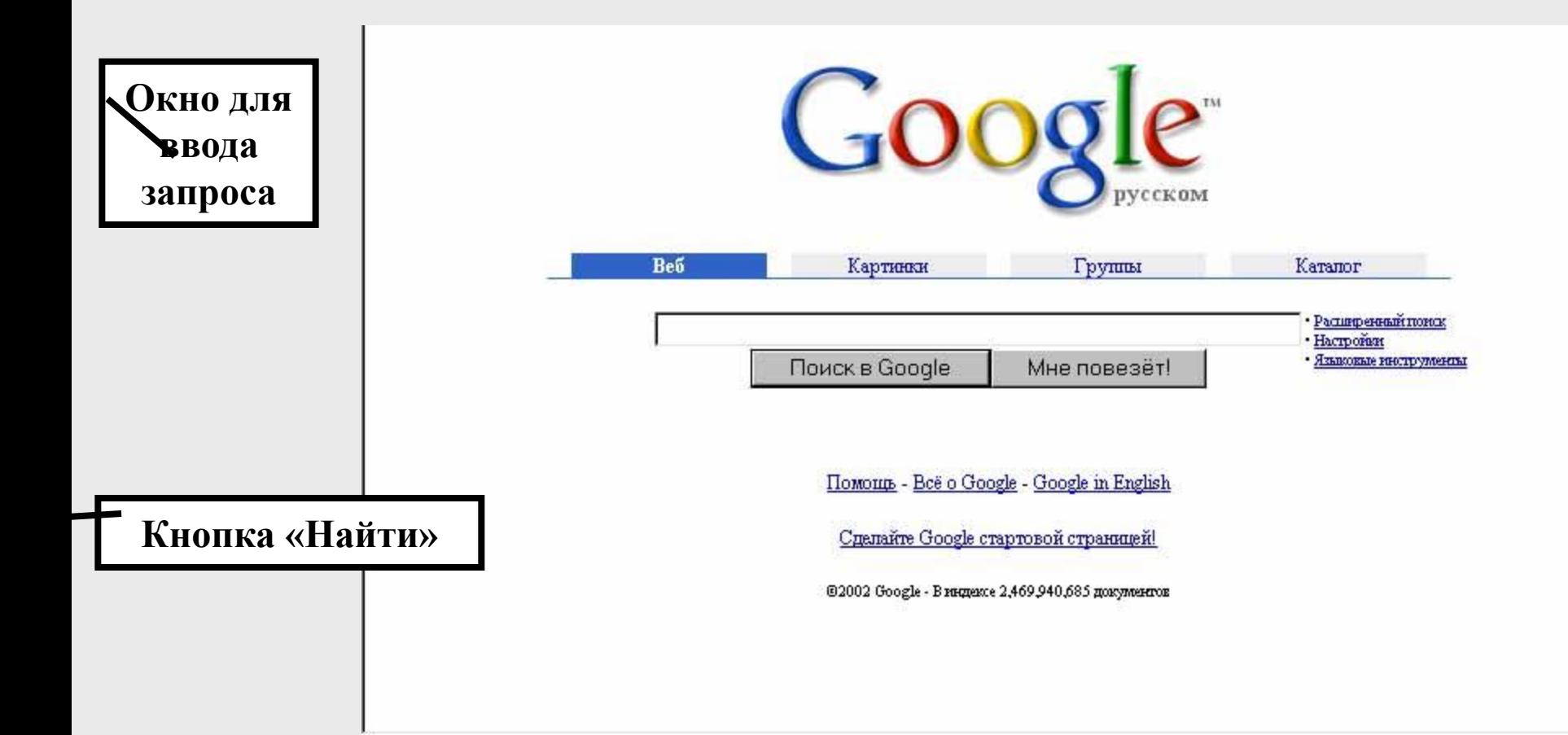

# **www.yandex.ru**

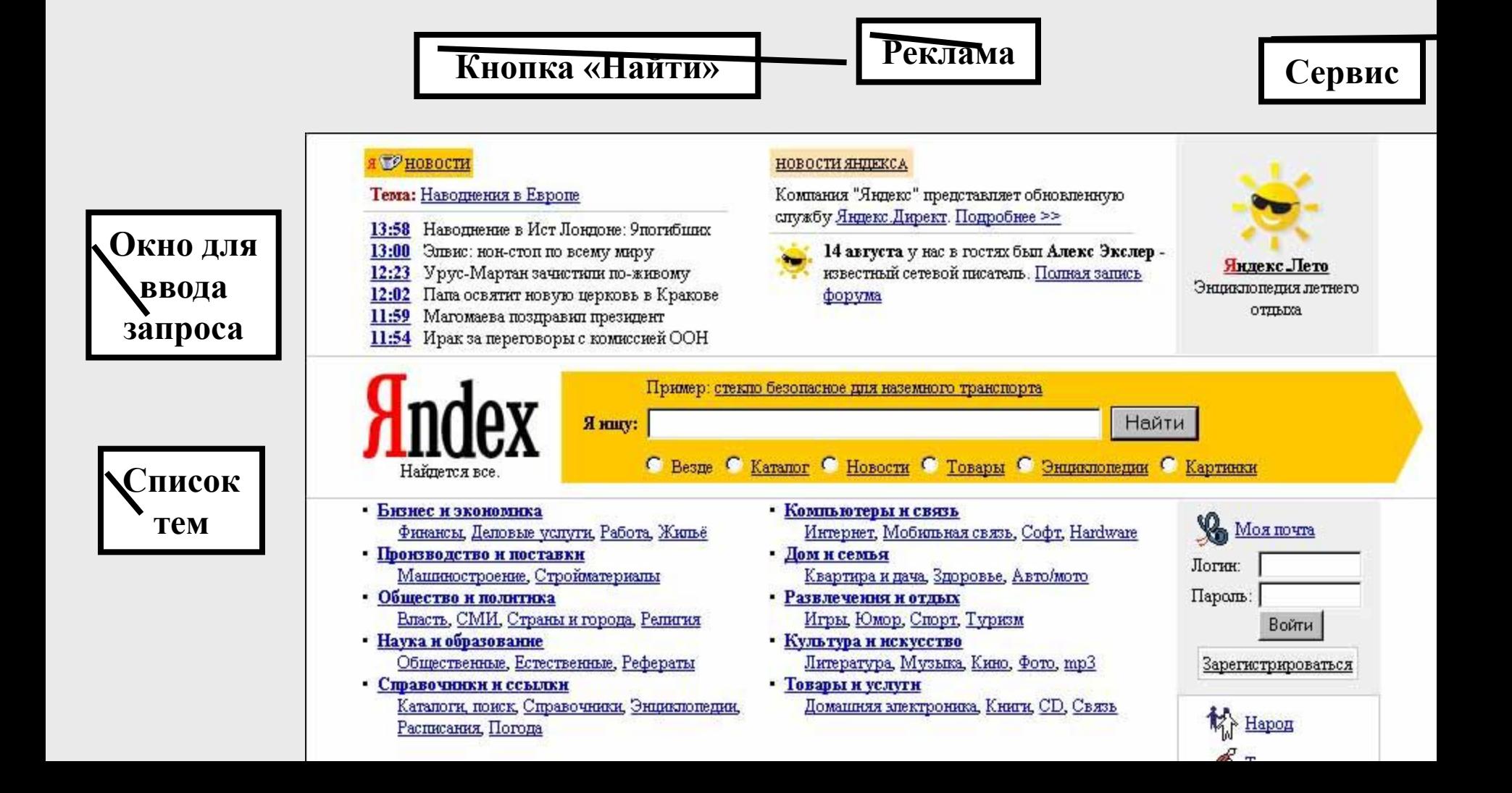

# **www.rambler.ru**

#### **Кнопка «Найти»**

WIN KOIS MAC ISO DOS

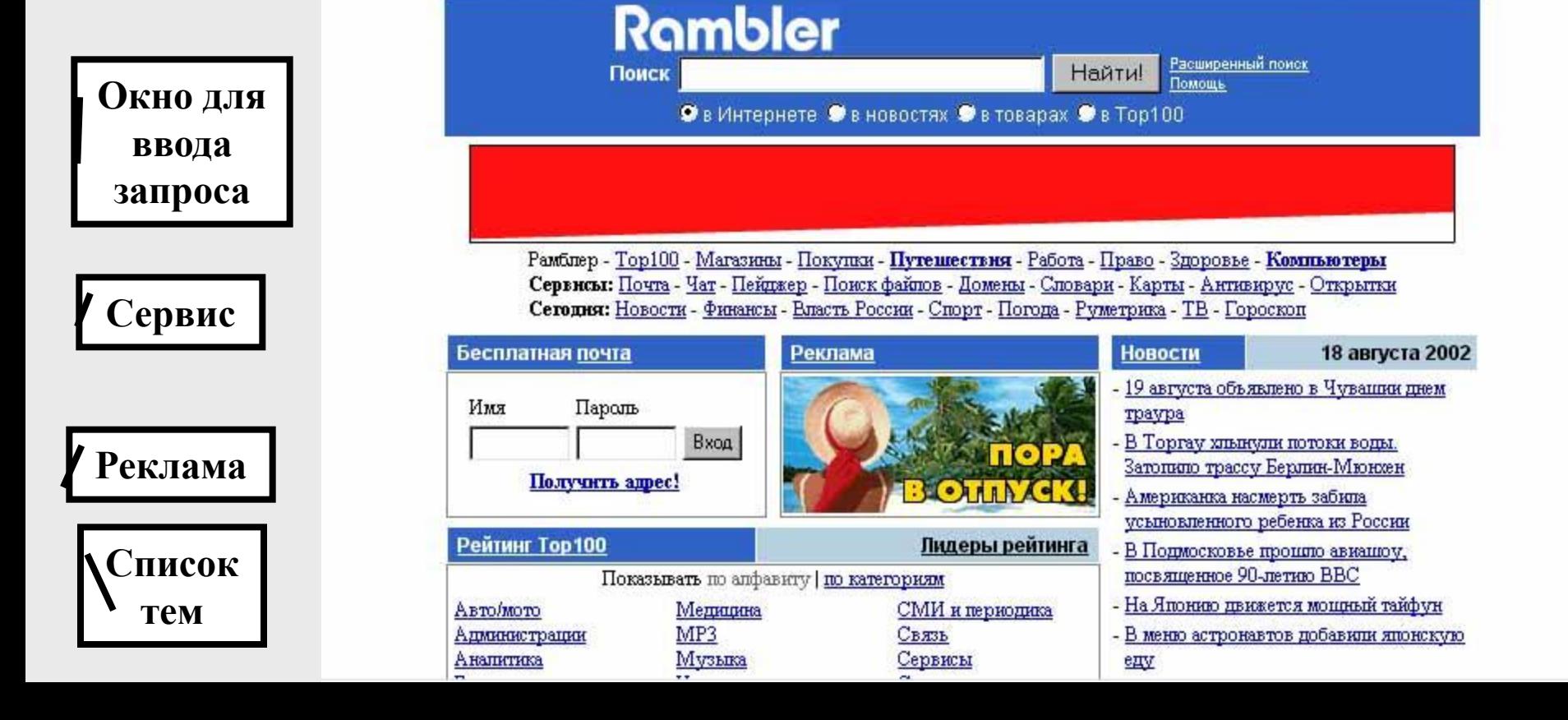

СДЕЛАТЬ СТАРТОВОЙ

### **www.aport.ru**

**Кнопка «Найти» Реклама**

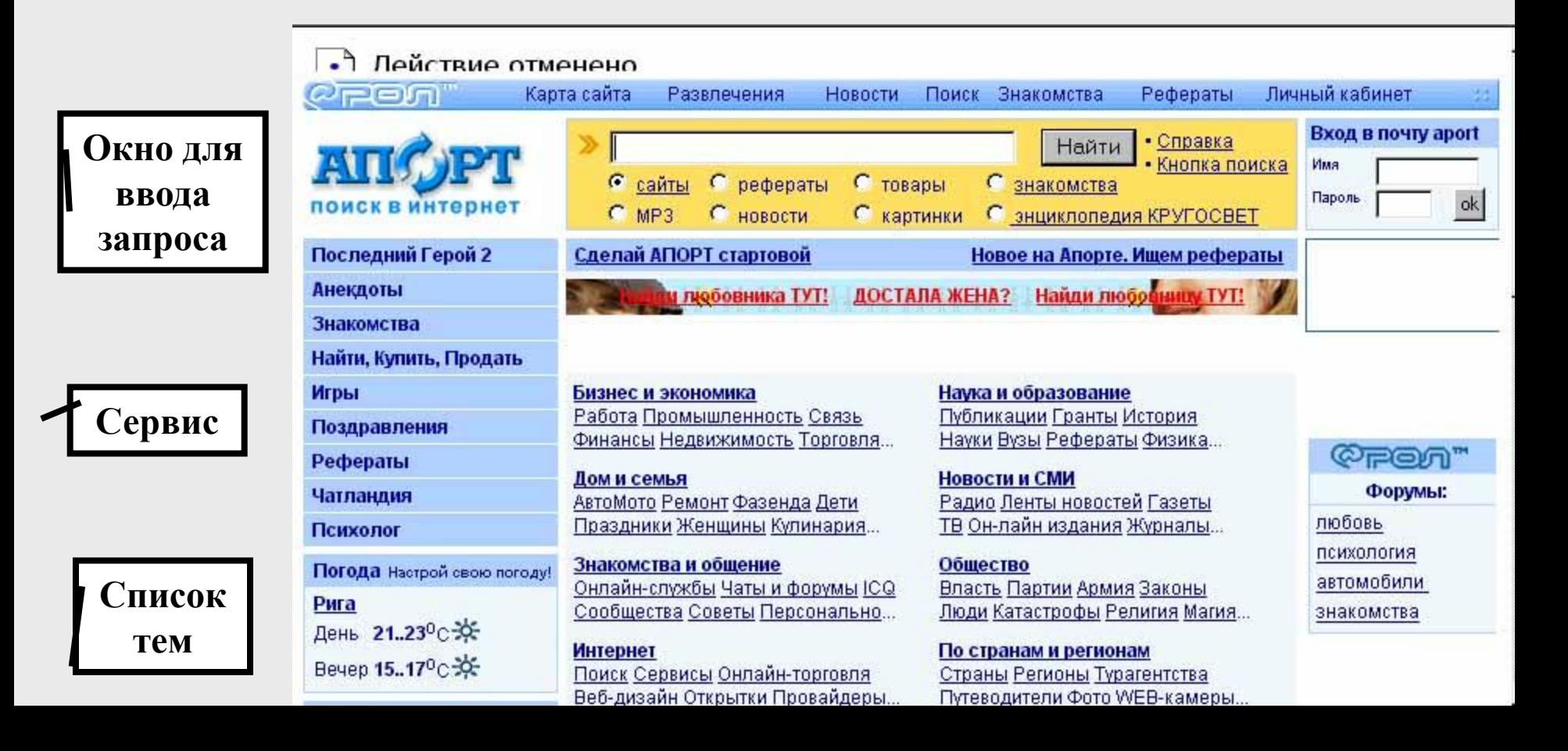

# **www.all.by**

**Кнопка «Найти» Сервис**

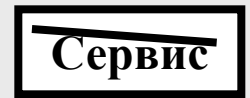

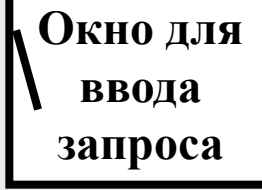

**Список** 

**тем**

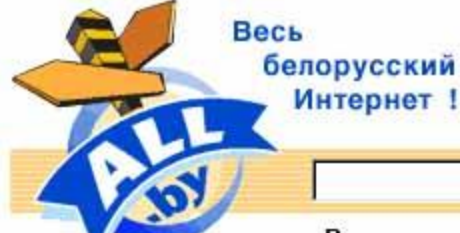

Digital.Shop.By

Расширенный поиск | Рейтинг | Индекс цитирования | ? | Газета | Почта Магазин | Чат

Найти!

#### Интернет 295 Информационные системы

**Челчги WWW** Интернет-провайдеры Коллекции ссылок и адресов Интернет Прочее...

#### Производство, Финансы, Товары, Услуги 1258

**Автомобили** Производство Оборудование и инструмент Сырье и материалы Прочее...

#### Политика, Общество, Право 457

Госчдарственные органы Общественные организации и фонды История и библиография Регионы и карты

#### Электроника, ПО, Коммуникации 443

- Компьютеры и периферия Оргтехника и офисное оборчдование ПО и прикладные системы
- Бытовая техника

#### Прочее...

#### Отдых, Здоровье, Развлечения, Культура и Искусство 1114

Музеи, галереи Библиотеки, каталоги, книги Искусство Ачаио, видео

#### Прочее... Образование, Наука 305

Институты, чниверситеты, колледжи Наччные и исследовательские организации Образовательные и исследовательские программы и проекты

#### **Новости**

• Где отдыхают российские телезвезды?

- Оклад Путина около \$2000...
- В субботу ожидаются новые дожди в Espone...
- Астероид номер 2002 NY40 на подлете...
- Самолет Якчбовича за \$1 300 000 ...
- Вещание в Беларуси российских телеканалов полностью восстановлено...
- Эдсгер Вайб Дейкстра скончался от paka...
- Новые цены на золотые слитки...

**Где писать запрос на поисковом сервере и что нажимать потом? (на примере www.all.by)**

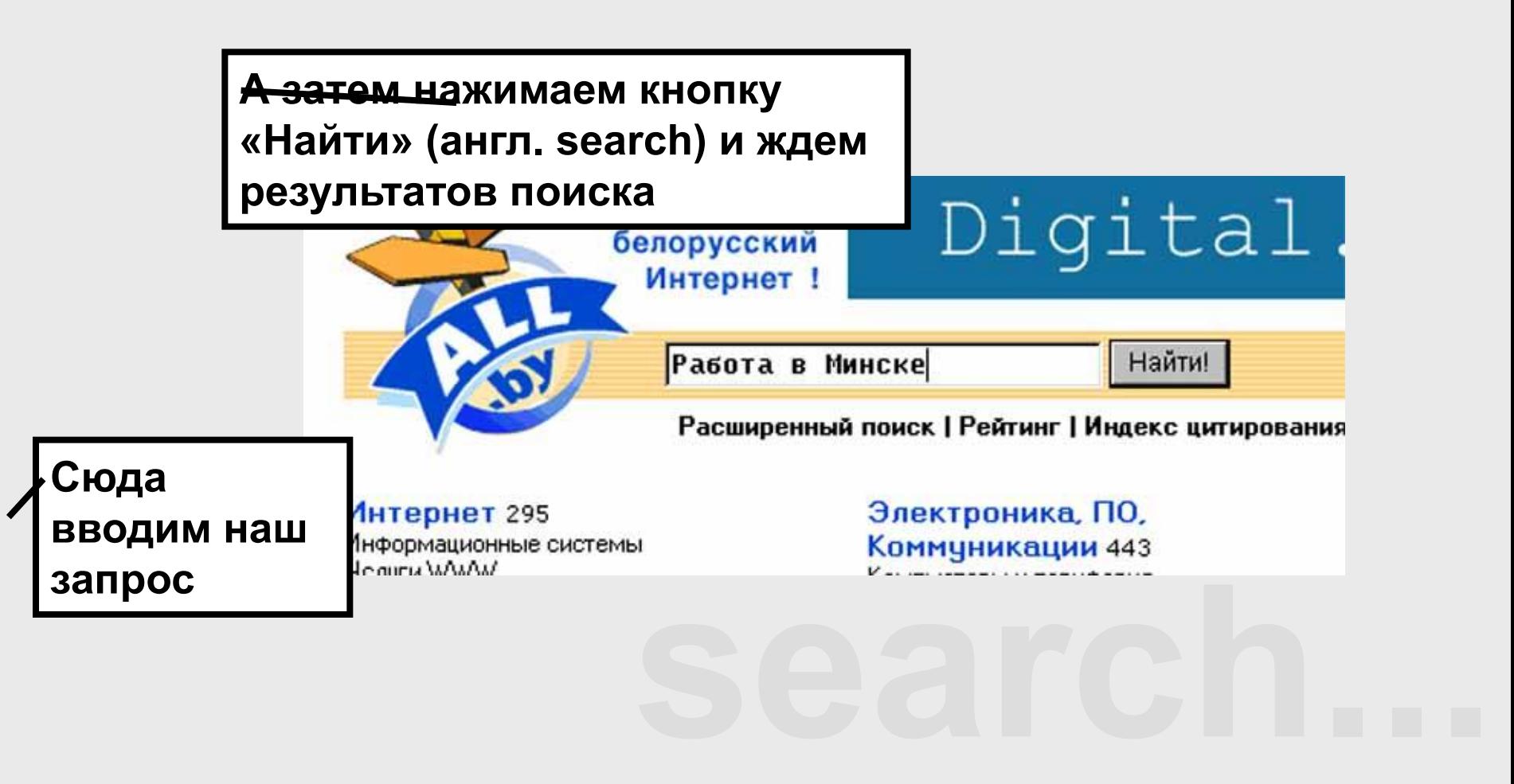

#### **Результат выполнения запроса на поисковом сервере www.all.by**

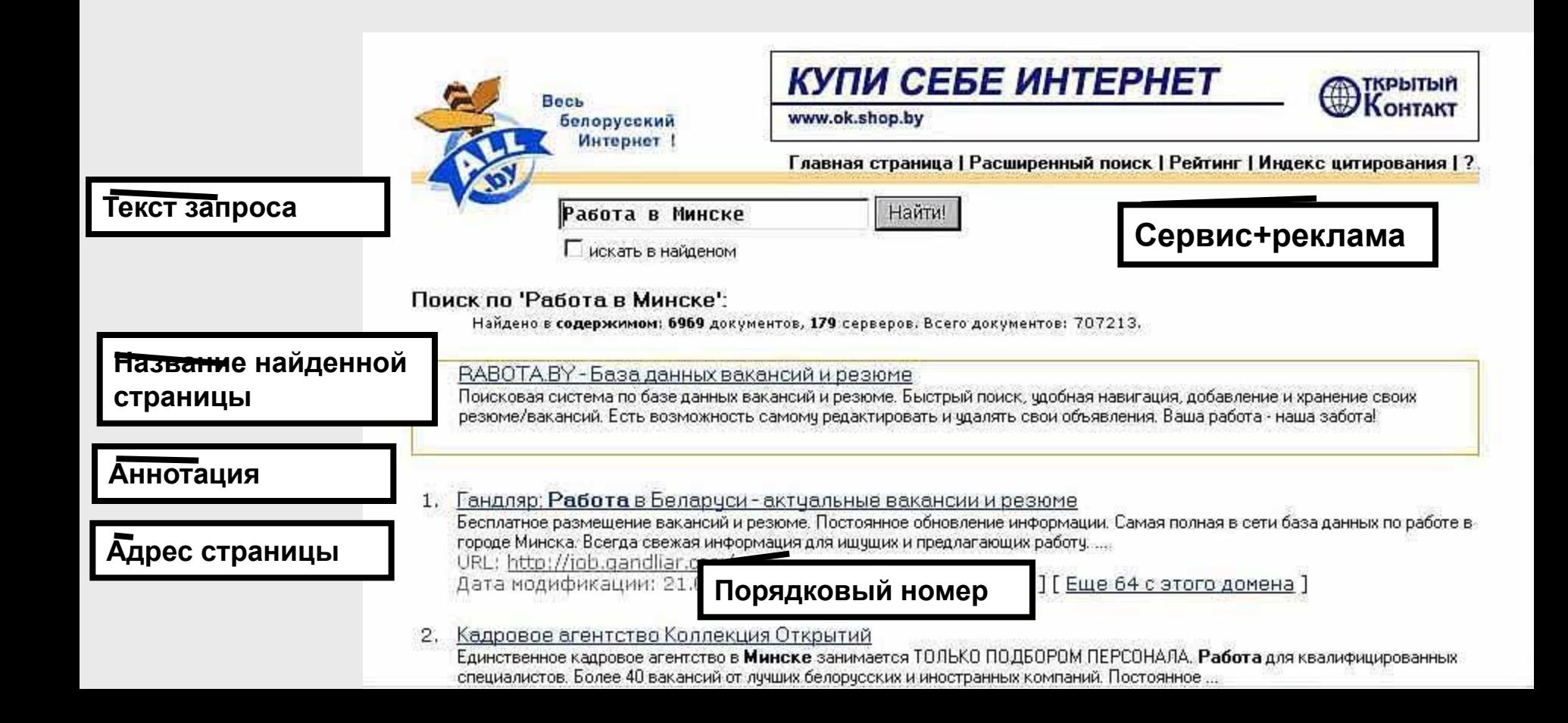

## **Средства обмена информацией в Internet**

- Электронная почта
- Списки рассылки
- Группы новостей
- Chat, беседа<br>nat<br>Q)<br><sub>вера www.download.com)</sub> IRC (Internet Realay Chat, беседа через Internet) или Chat

**(популярный сервер - www.chat.ru)**

#### Internet пейджинг (ICQ)

**(программу можно бесплатно скачать с сервера www.download.com)**

### **Электронная почта. Определение**

**Электронная почта** (e-mail - electronic mail) средство обмена информацией, подготовленной в электронном виде, между людьми, имеющими доступ к компьютерной сети.

**Адрес электронной почты состоит из:**

**Имя пользователя Имя компьютера**

# **ivanov@mail.ru**

**«Собака» Shift+2**

# **Адреса популярных бесплатных почтовых серверов**

**Белорусский:**

www.tyt.by **Российские:**

www.mail.ru

www.hotbox.ru

#### **Почему они бесплатные? Кто за нас платит?**

Оплата проискходит за счет рекламы на сервере и за счет включения в текст письма рекламных объявлений (обычно в конце текста).

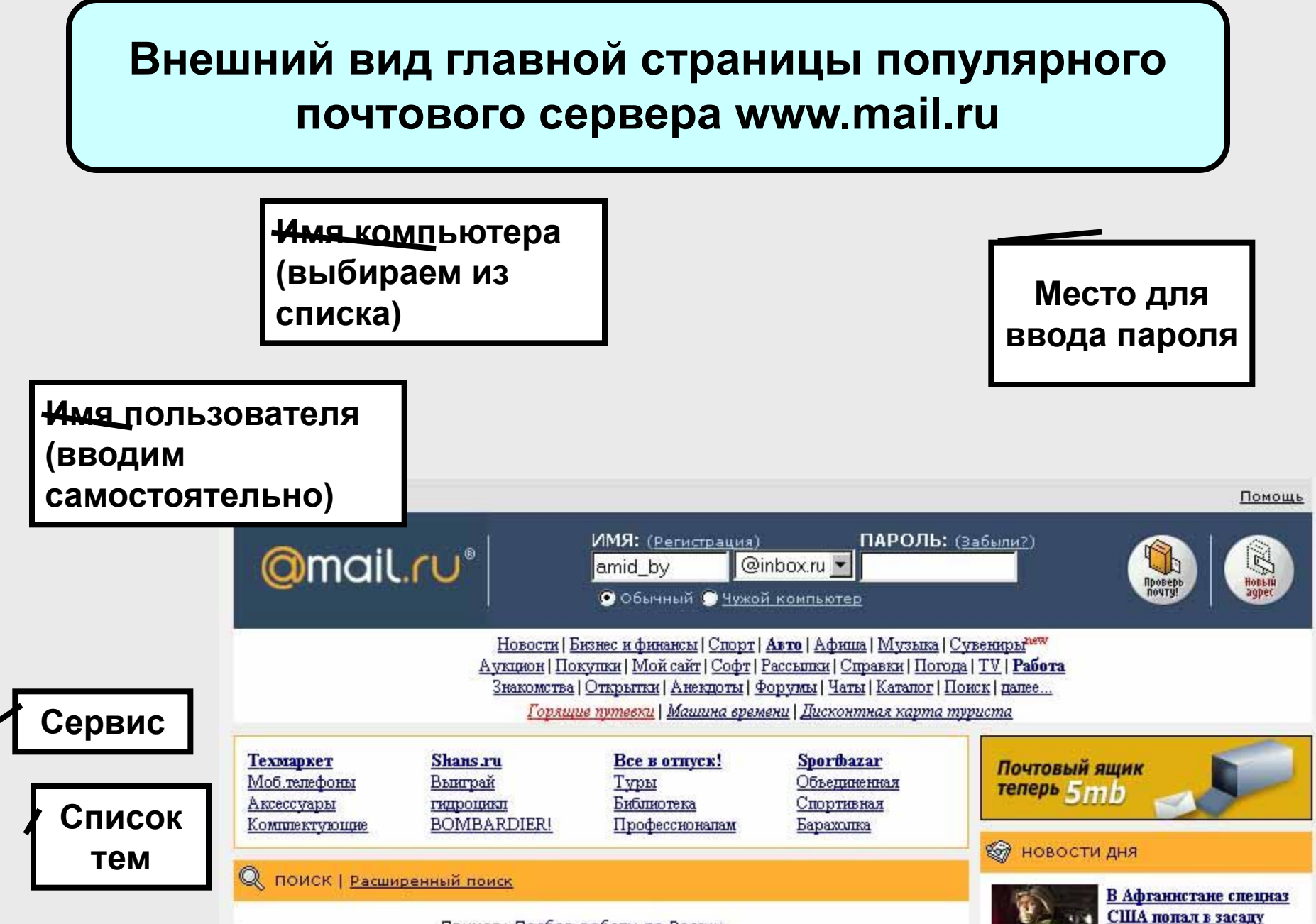

**Пример: Полбор работы по Воссии** 

#### **Внешний вид главной страницы белорусского почтового сервера www.tyt.by**

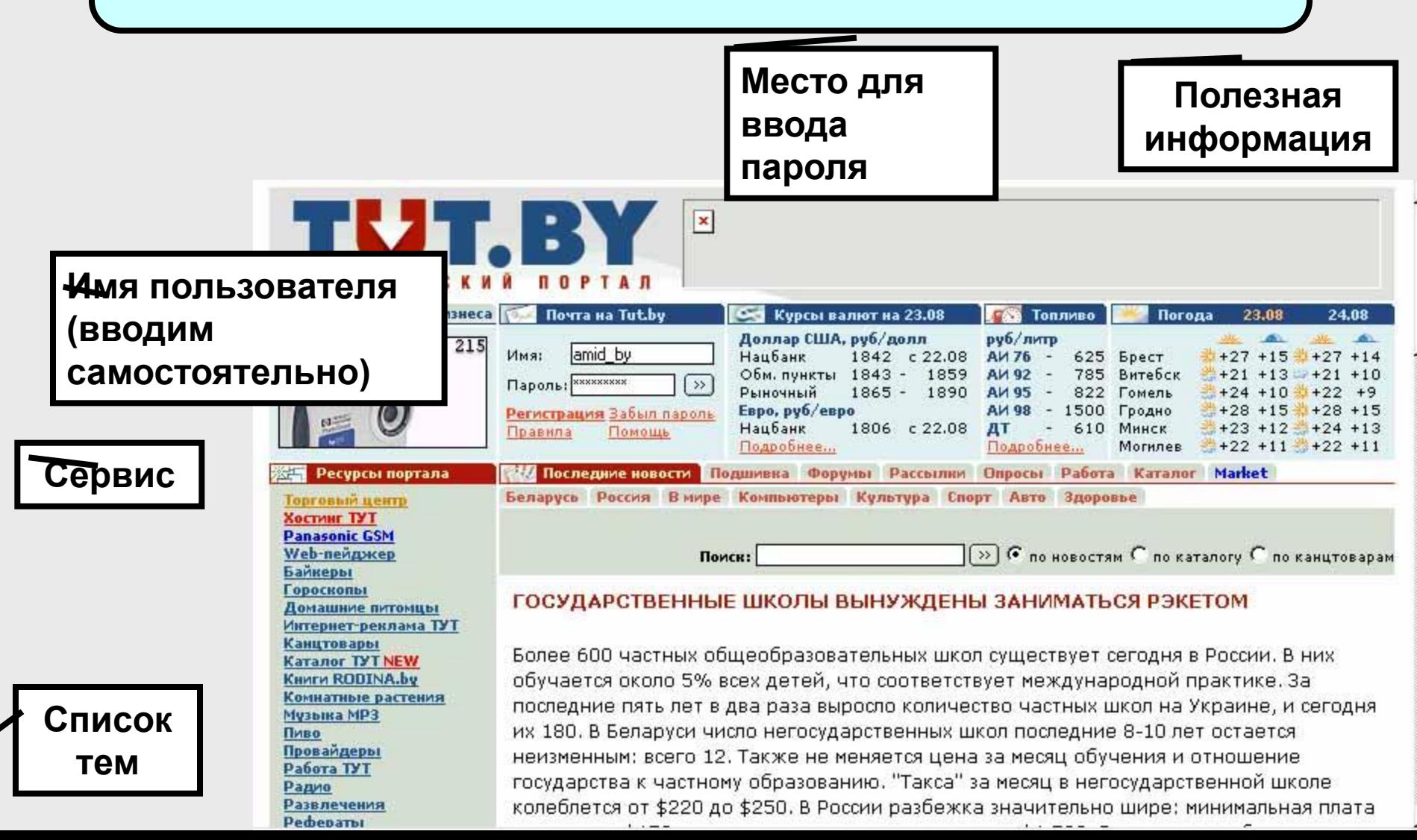

#### **Внешний вид главной страницы почтового сервера www.hotbox.ru**

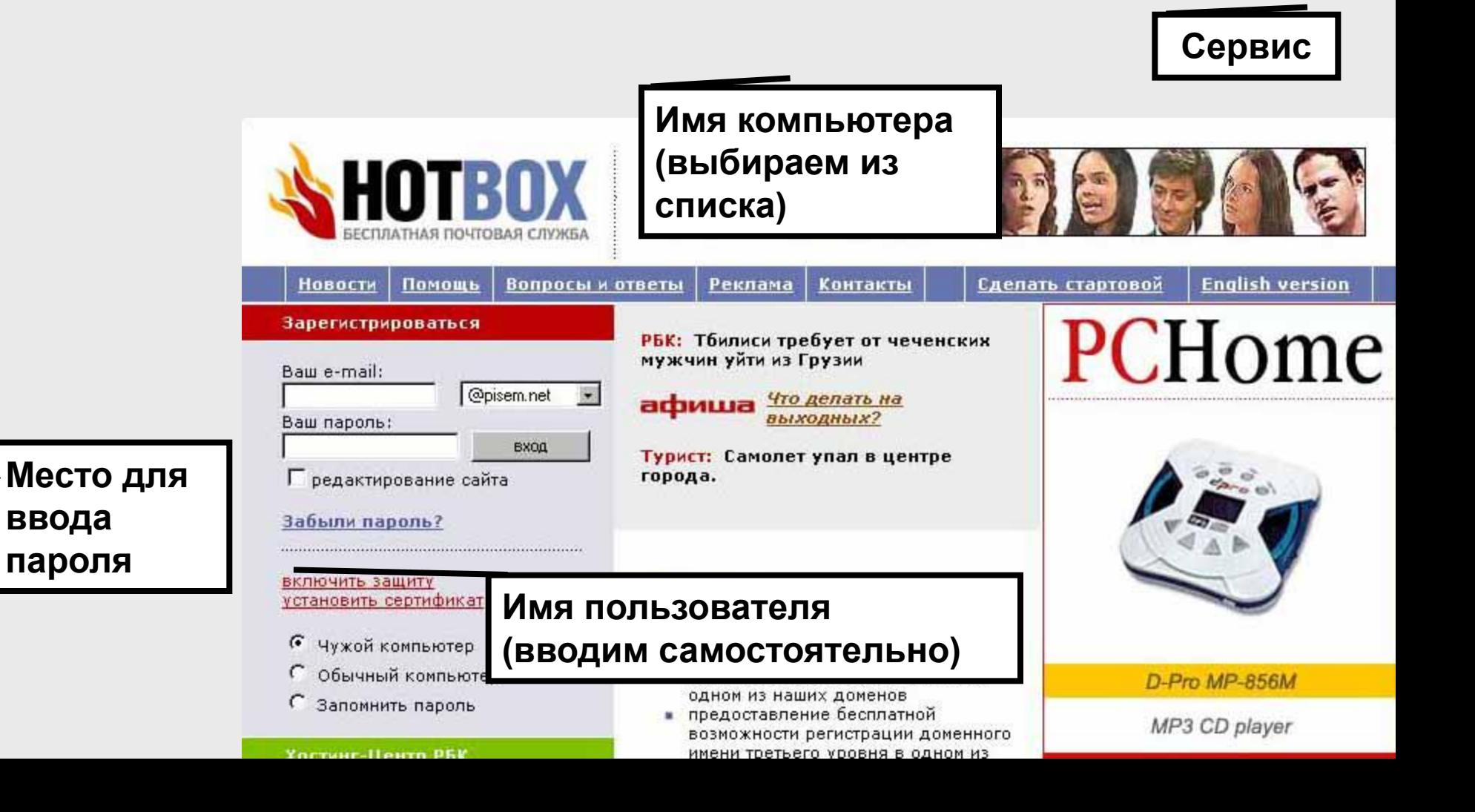

# **Стиль и этикет**

Проверка орфографии и грамматики

Экономное использование ПРОПИСНЫХ БУКВ (ЭЛЕКТРОННЫЙ ЭКВИВАЛЕНТ КРИКА!!!)

#### **Пунктуация:**

!!!?????!! - выражение замешательства

#@#%#@! - нелицеприятное выражение

#### **Использование сокращений:**

**FYI** - к Вашему сведению

**AFAIK** - насколько мне известно

**FAQ** - часто задаваемые вопросы

**ASAP** - как можно скорее

**OTOH** - с другой стороны

**THX** - спасибо

![](_page_52_Picture_14.jpeg)

# **Стиль и этикет**

#### **Выражение эмоций с помощью «смайликов» (англ. smile - улыбка)**

- **:-)** я улыбаюсь
- **:-|)**я смеюсь
- **;-)** я шучу (подмигиваю)
- **:-0**я удивлен
- **:-(** я несчастлив
- **<:-<** я зол

![](_page_54_Picture_0.jpeg)

# **СПАСИБО ЗА ВНИМАНИЕ**

**Иванов Дмитрий, 2002**